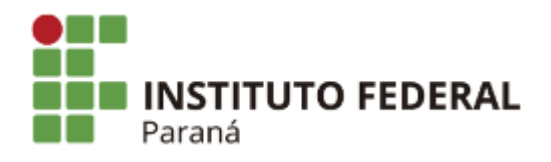

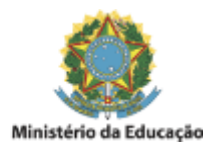

# **EMENTA**

# **PLANO DE ENSINO**

# **1. IDENTIFICAÇÃO**

Campus: Avançado Quedas do Iguaçu

Eixo tecnológico: Informação e Comunicação

Curso: Técnico em Informática Integrado ao Ensino Médio

Componente curricular: Tópicos Especiais em Programação

Docente: Danilo Giacobo

Carga horária: 67 horas - 80 h/a

Turno: Matutino

Número de aulas na semana: 2

Período letivo: 2020

Turma (s): 4º ano

Coordenador do curso: Odair Moreira de Souza

### **2. EMENTA**

Introdução ao desenvolvimento de aplicações Android para dispositivos móveis. Desenvolvimento de um primeiro aplicativo. Introdução aos componentes visuais básicos e gerenciadores de layout. Tratamento de eventos simples dos componentes visuais. Internacionalização e literais. Componentes Visuais Avançados. Tratamento de Eventos Sofisticados. Navegação com múltiplas telas e a classe Intent. Utilização do SQLite. Webservices e acesso remoto. Recursos de GPS e Mapas. Comunicação Bluetooth e uso de imagens. Persistência de dados.

### **3. OBJETIVOS**

### 3.1 Objetivo geral

Aprender os conceitos, ferramentas e demais tecnologias necessárias para o desenvolvimento de aplicativos móveis para o sistema operacional Android utilizando para este fim a linguagem de programação Java e a ferramenta Android Studio.

- $\bullet$ Conhecer as características do sistema operacional Android;
- Aprender sobre o funcionamento de um aplicativo móvel;
- Entender como baixar, instalar e utilizar a ferramenta Android Studio;
- Desenvolver aplicativos móveis com a ferramenta Android Studio; e
- Trabalhar com os mais variados recursos do Android para desenvolver aplicativos.

# **4. CONTEÚDO PROGRAMÁTICO**

- Introdução ao desenvolvimento de aplicações Android
	- Introdução
	- Histórico
	- Conceitos básicos
	- Versões do Android
	- A ferramenta Android Studio
	- Criação e configuração de emuladores
	- Configuração do celular
- Desenvolvimento de um primeiro aplicativo Android
	- Criação de projetos no Android Studio
	- Estrutura de um projeto Android
	- Desenvolvimento do aplicativo Olá Mundo
	- Uso de textos e botões
	- Eventos simples de clique
- Introdução aos componentes visuais básicos e gerenciadores de layout
	- A linguagem XML
		- Orientações de tela
		- Customização de temas
		- Utilização do ConstraintLayout
		- Uso de imagens
		- Caixa de texto, botões de opção e caixa de seleção
		- Componentes ToggleButton, AlertDialog, Toast, ProgressBar
- Tratamento de eventos simples dos componentes visuais
	- Eventos de Clique e Clique longo
		- Menu de contexto
		- Evento de toque
		- Evento de mudança de foco
		- Eventos de tecla
		- Evento de item selecionado
		- Eventos automáticos
- Depuração de aplicações Android
	- O processo de depuração
	- Utilização de breakpoints
	- A janela de Debug
- Internacionalização e literais
	- Internacionalização via arquivo XML
	- Padronização de textos e mensagens no aplicativo
- Componentes Visuais Avançados
	- ListView
	- RadioGroup
	- Date e Time Pickers
	- Spinner
	- AutoCompleteTextView
	- Outros componentes
- Tratamento de Eventos Sofisticados
	- Eventos do componente ListView
		- Outros eventos
- Navegação com múltiplas telas e a classe Intent
	- O que é uma Activity
	- Ciclo de vida de uma Activity
- Passando dados entre Activities
- Passando objetos entre Activities
- Utilização de Fragments
- O FloatingActionButton
- Introdução ao Navigation Drawer
- Utilização do SQLite
- Webservices e acesso remoto
- Recursos de GPS e Mapas
- Comunicação Bluetooth e uso de imagens
- Persistência de dados
	- SharedPreferences
	- Banco de Dados
	- Memória do Celular
	- Cartão de memória

### **5. METODOLOGIA DE ENSINO E AVALIAÇÃO**

A metodologia a ser utilizada engloba aulas expositivas dialogadas, contemplando a resolução e interpretação de exercícios, com a utilização de exemplos na lousa e no computador. Aplicação de listas de exercícios como fixação de conteúdo. Aplicação de palavras-cruzadas. Utilização de jogos de perguntas e respostas (passa ou repassa). Uso de recurso áudio visual (data show). Discussão de atividades em grupo; debates em sala e constante interação entre o docente e os discentes em sala referente aos assuntos abordados. Aulas práticas em laboratório. Questões de concursos públicos. Simulados.

A avaliação se dará de forma contínua compreendendo a metodologia citada anteriormente. O professor manterá um registro de todas as atividades realizadas pelos alunos.

O presente componente curricular estará integrado às disciplinas de Língua Estrangeira Moderna - Inglês, Projeto Final de Curso, Banco de Dados, Programação Orientada a Objetos e Engenharia de Software.

#### 5.1 Recursos didáticos

 Os recursos didáticos e materiais a serem adotados e utilizados ao longo da disciplina englobam o quadro branco, aparelho multimídia, computadores, softwares, textos impressos, conteúdo disponibilizado na ferramenta Classroom, vídeos do Youtube, entre outros.

### **6. CRITÉRIOS DE AVALIAÇÃO**

 A avaliação do aluno ocorrerá por meio de uma ou mais avaliações teóricas e práticas, trabalhos individuais e em grupo, atividades em sala de aula, apresentações de seminário, preenchimento de palavrascruzadas, jogos didáticos, entre outros. O número de instrumentos avaliativos serão 4 (quatro): seminários, testes escritos e/ou orais/sinalizados, trabalhos individuais e/ou em grupos; e atividades em Ambiente Virtual de Aprendizagem (AVA).

 A pesquisa e as leituras complementares serão incentivadas, podendo ser apresentadas como forma de avaliação. A participação do aluno ouvindo, questionando, argumentando, assim como sua postura respeitosa e acadêmica, são pontos fundamentais da avaliação.

Os resultados serão apresentados a cada trabalho, sendo explicitado o diagnóstico feito pelo docente. De acordo com as normas da Instituição, os alunos receberão os conceitos A, B, C ou D nos períodos determinados pelo IFPR e no final do conteúdo de cada área curricular.

O docente também irá fornecer aos discentes em cada atividade avaliativa os critérios necessários para obtenção dos conceitos utilizados na instituição.

# **7. RECUPERAÇÃO**

 A recuperação se dará de forma contínua para os alunos com dificuldades em assimilar os conteúdos vistos em sala de aula. O professor estará diagnosticando ao longo das aulas os alunos que precisam de auxílio e propor outras formas de abordar o conteúdo da disciplina para melhorar o seu rendimento. Para os alunos com baixo rendimento será ofertado uma avaliação de recuperação ao final do bimestre para recuperação do conceito obtido. Nos horários de atendimento serão ofertadas aulas de reforço para os alunos com dificuldades também. O docente disponibilizará horários de atendimento para os alunos com dificuldades, sendo que a frequência será registrada por meio de um aplicativo.

 Com base na Resolução nº 50/2017 do IFPR, a recuperação do estudante poderá ser realizada no decorrer do módulo da disciplina via atendimento mais direto e individualizado e com atividades diferenciadas que possam contemplar sua aprendizagem. Se a aprendizagem for ainda considerada insuficiente, o estudante cursará a disciplina novamente como progressão, em horários previamente combinados.

 Para os estudantes que apresentarem dificuldades, será ofertada a realização de novos trabalhos que utilizem habilidades diferentes daquelas na qual ele apresenta dificuldade. Além disso, ocorrerá a oferta de atendimento ao aluno em contra turno.

### **8. BIBLIOGRAFIA**

8.1 Bibliografia Básica

DEITEL, P.; DEITEL, H.; DEITEL, A. **Android: Como Programar.** Porto Alegre, 2ª. Bookman, 2015.

DEITEL, P.; DEITEL, H.; WALD, A. **Android 6 para Programadores: uma abordagem baseada em aplicativos.** Porto Alegre, 3ª. Bookman, 2016.

GLAUBER, N. **Dominando o Android.** São Paulo, 2ª ed. Novatec, 2015.

LECHETA, Ricardo R. **Android Essencial.** São Paulo, 1ª ed. Novatec, 2016.

8.2 Bibliografia Complementar

BRITO, Robison C. **Android com Android Studio Passo a Passo.** Rio de Janeiro, 1ª ed. Ciência Moderna, 2017.

GRIFFITHS, David; GRIFFITHS, Dawn. **Use a Cabeça! Desenvolvendo Para Android.** Rio de Janeiro, 1ª ed. Alta Books, 2016.

LECHETA, Ricardo R. **Google Android.** São Paulo, 3ª ed. Novatec, 2013.

LECHETA, Ricardo R. **Google Android para Tablets.** São Paulo, 1ª ed. Novatec, 2012.

MONTEIRO, João B. **Google Android: crie aplicações para celulares e tablets.** São Paulo, 1ª ed. Casa do Código, 2012.

PILONE, D.; PILONE, T. **Use a Cabeça! Desenvolvendo Para Iphone e Ipad.** Rio de Janeiro, 1ª. Alta Books, 2015.

# **9. OBSERVAÇÕES**

- A distribuição do conteúdo das aulas é uma previsão e poderá ser adequado durante o andamento do ano letivo para atender aos reajustes em função do desempenho da turma ou para tratar eventualidades.
- O Google Classroom será o canal de comunicação digital entre o docente e os discentes, para disponibilização dos materiais das aulas, listas de exercícios, implementações de exemplos, submissão de atividades, avisos para a turma, agendamento de atividades.
- O acesso dos estudantes aos laboratórios para o desenvolvimento de atividades em horários alternativos aos das aulas deverá ser solicitado ao professor e ter anuência do responsável pelo laboratório.

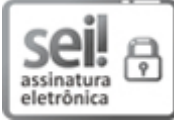

Documento assinado eletronicamente por **DANILO GIACOBO**, **Servidor Docente**, em 22/04/2020, às 10:01, conforme horário oficial de Brasília, com [fundamento](http://www.planalto.gov.br/ccivil_03/_Ato2015-2018/2015/Decreto/D8539.htm) no art. 6°, § 1°, do Decreto n° 8.539, de 8 de outubro de 2015.

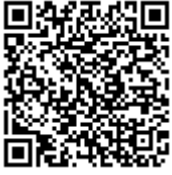

A autenticidade deste documento pode ser conferida no site https://sei.ifpr.edu.br/sei/controlador\_externo.php? [acao=documento\\_conferir&id\\_orgao\\_acesso\\_externo=0,](https://sei.ifpr.edu.br/sei/controlador_externo.php?acao=documento_conferir&id_orgao_acesso_externo=0) informando o código verificador **0705647** e o código CRC **3A713899**.

**Referência:** Processo nº 23411.004439/2020-27 SEI nº 0705647

INSTITUTO FEDERAL DO PARANÁ | QUEDAS/SENS/QUEDAS/DG/IFPR/QUEDAS/IFPR/CASCAVEL-SENS/QUEDAS Rua Emilio Bertolini, nº 54, Curitiba - PR | CEP CEP 82920-030 - Brasil